# **More4you Newsletter ... more tips, training & tutorials for webmasters & entrepreneurs. Issue 97 – July 01, 2004**  Hi, I would like to welcome you to the 97th issue of the "More4you Newsletter"! Today is Thursday, the 1st of July, 2004. The current number of subscribers is: 22,992 ================================================================ More4you Newsletter ... more tips, training & tutorials for webmasters & entrepreneurs. -=-=-=-=-=-=-=-=-=-=-=-=-=-=--=-=-=-=-=-=-=-=-=-=-=-=-=-=- Everything you need to make your website & business a success! \*\*\*\*\*\*\*\*\*\*\*\*\*\*\*\*\*\*\*\*\*\*\*\*\*\*\*\*\*\*\*\* Issue 97 - July 01, 2004 \*\*\*\*\*\*\*\*\*\*\*\*\*\*\*\*\*\*\*\*\*\*\*\*\*\*\*\*\*\*\*\* Published & edited by Frank Bauer [www.add2you.com](http://www.add2you.com/track.cgi?id={--add2you$m4u--}) [www.add2it.com](http://www.add2it.com/ref/track.cgi?id={--add2it$m4u--}) & [www.add2it.de](http://www.add2it.de/) [www.million-mall.com](http://www.million-mall.com/) & [www.million-mall.de](http://www.million-mall.de/) ================================================================ The More4you Newsletter is delivered by subscription only. Subscription and removal instruction^s are located at the end of this newsletter. Table Of Content: -=-=-=-=-=-=-=-=- 1) Editors Blurb 2) First Article: "How To Build a Successful Reputation Online" by Herman Drost 3) The Question & Answers Section: "What products to sell, getting people to your website and web hosts" 4) Second Article: "10 Killer Ways To Multiply Your Sales" by Frank Bauer 5) Recommended By The Publisher: "MyViralAds" 6) Newsletter Notes & Policies ================================================================ Please click her^e to download the PDF version of the

newsletter:<http://www.add2it.com/news/issues/more4you-07-04.pdf> ================================================================

1) Editors Blurb:

June was very productive... not only is Add2it Mailman Pro 4.0 now in beta, in fact... I am sending this newsletter with the new MySQL version that allows unlimited fields per subscriber.

But that's not all... another new product is now in beta!

Add2it MailResponder Pro 1.0 is a combination of Add2it Mailman Pro 4.0 and a MySQL version of Add2it AutoRespond Pro. It has several new features, like e.g. a ability to easily import lead source file straight as you get them from your supplier.

The price for Add2it Mailman Pro 4.0 will be \$97. If you bought Add2it Mailman Pro up to one year before the release of the new 4.0 version, you will be able to upgrade for free. Hint! ;)

If you have an Add2it Mailman Pro license and are interested to beta test Add2it Mailman Pro 4.0, please contact me.

Add2it MailResponder Pro will be available for \$149. If you bought Add2it Mailman Pro + Add2it AutoRespond Pro up to one year before the release of Add2it MailResponder Pro 1.0, you will be able to get a cross-update for free!

Also, if you are interested to partner with me or get a free script copy for a translation for any available language (see the following web page), please contact me.

The partnership details you can find at: <http://www.add2it.com/ref/joint-venture.shtml>

And the contact form is located at: <http://www.add2it.com/contact.shtml>

Next point, the Add2it Audio Testimonial contest is still going.

If you are interested to receive a coupon worth \$100, that you can redeem for Add2it products & services of your choice, please visit<http://add2it.com/see.pl?Add2it-APC> for complete details.

And last, the winners of the June 2004 giveaway! :)

Last months promotion & survey entries giveaway winners: --------------------------------------------------------

1st Prize: Submission of an URL of your choice to up to 1,000+ search engines, directories and to 500,000+ link pages + Coupon for \$10 off your next Add2it.com Scripts & Services order.

The winne^r is: Sheri S. Stuart (badpenny13@\*\*\*\*\*\*\*\*\*.net)

- 2nd & 3rd Prize: Choice of the fre^e to Sell 6 eBook collection or the Cash Flow Killer Mini Sites eBook package incl. possibility to get monthly commissions and upgrade to Add2you Advanced Level + commissions paid for your upline + Coupon for \$10 off your next Add2it.com Scripts & Services order.
- The winners are: Robert R. Snow (osprey338@\*\*\*\*\*\*\*\*\*\*\*\*\*\*\*.com) Sheri S. Stuart (badpenny13@\*\*\*\*\*\*\*\*\*.net)

Last months Add2it Affiliate Program giveaway winners: ------------------------------------------------------

- 1th & 2th Prize: For one month your banner or text a^d on all affiliates index pages + Coupon for \$10 off your next Add2it.com Scripts & Services order.
- The winners are: Herman Drost (most sales) <http://add2it.com/ref/home/vision2003.shtml> Chris Pepperall (most visitors)

<http://add2it.com/ref/home/bigbikesbrandy.shtml>

Last months Add2you Program giveaway winners: ---------------------------------------------

- 1th & 2th Prize: For one month your banner or text a^d on all members index pages or choice of the Fre^e to Sell 6 eBook collection or the Cash Flow Killer Mini Sites eBook package incl. upgrade to Add2you Advanced Level + commissions paid for your upline + Coupon for \$10 off your next Add2you.com order.
- The winners are: Steve Brown (most sales) <http://www.add2you.com/now/cscontactscom.shtm>

 Tommie McNeill (most visitors) <http://www.add2you.com/now/tmack10.shtm>

Congratulation^s to all winners... :) Please contact me at news@add2it.com for complete details on how to obtain your price.

Please don't forget to join our monthly & annual giveaway at: <http://www.add2it.com/giveaway.shtml>

Ok, now let's get started immediately ... have fun, relax and enjoy!

'Whatever the mind can conceive and believe... it can achieve.' Napoleon Hill, Think & Grow Rich

To your success,

Frank Bauer

Publisher & Editor of the "More4you Newsletter"

-=-=-=-=-=-=-=-=-=-=-=-=-=-=--=-=-=-=-=-=-=-=-=-=-=-=-=-=-

Sponsor Of This Newsletter Issue:

IS IT REALLY POSSIBLE TO MAK^E \$500 A DAY, EVEN \$1,000 A DAY, ON THE INTERNET? In a word, ABSOLUTELY! But, it's NOT automatic. You MUST have the essential tools, the training,the support, the continuing education AND, most importantly, a Company that CARES about you and your success. Register for FRE^E LIVE WEBCAST at <http://www.netprofitsite.com/webcast>

================================================================

2) First Article:

 -=-=-=-=-=-=-=-=-=-=-=-=-=-=--=-=-=-=-=-=-=-=-=-=-=-=-=-=- "How To Build a Successful Reputation Online " by Herman Drost -=-=-=-=-=-=-=-=-=-=-=-=-=-=--=-=-=-=-=-=-=-=-=-=-=-=-=-=-

After running an online business (web site design) for a number of years I built a reputation online that helps me to gain and retain a continuous flow of customers. I had no online reputation when beginning my business, but was able to build it up step by step over the last few years.

Why is building your reputation important for your online business?

People tend to purchase services or products only from people they trust. For example you may have hired a contractor do a repair on your house, that did not deliver on what was promised leaving you very disappointed in his service.

So how can you build a reputation online which creates trust between you and your customers providing you with repeat business?

10 effective ways to build your reputation online

- 1. Provide courteous customer service always be polite with each customer, greeting them (ie Hi, Hello, Dear) first and ending your communication appropriately (ie Best Regards, Sincerely, All the Best). I always try to do this in my email communication and postings in online forums.
- 2. Over deliver on your products this is a great way to gain extra credit with your customers. People often take short cuts due to lack of time or impatience and therefore under deliver on their service, leaving the customer unhappy. A good example of over delivering is to provide quality bonus products when a customer purchases your e-book. Another effective way is to offer extra quality advice even after the client has purchased your service or product.
- 3. Become an expert writing articles about my business and publishing it on the Web has been a very successful way to build trust and loyalty. I try to make the information easy to read, and provide the necessary steps to put the knowledge into practice. This saves a lot of time and frustration for

people who want to find quality information quickly.

- 4. Display your full name, company name and contact information - when I visit a web site I want to know who is behind it and what they have to offer before I will make a purchase. Within your web site, include your full name, a picture of yourself, and contact information. Include a telephone number as well. I often have customers who call me instead of using email. They want to be sure there is a live person behind the web site (not just an autoresponder) that they can talk to personally. This helps build trust immediately by clarifying customers questions who may have hesitated to communicate with email.
- 5. Create a clean, navigable, and fast loading web site. You only have 10-20 seconds to get the attention of your web site visitors. Create a design that is easy to read with web copy focused on the benefits of your business. Don't try to wow them with a flashy design. Most visitors are simply looking for targeted information.
- 6. Be an active web participant participate in online forums by offering quality advice, asking questions, giving testimonials and being courteous. When people see that you frequently help others in the forum, they will visit your own site (you can leave a link to your site at the bottom of each post, if they wish to contact you).

 You may even want to create your own online discussion forum. This creates a supportive environment for people to share ideas and ask questions related to your business. This helps you to gain a lot of repeat customers.

- 7. Provide testimonials ask for testimonies from satisfied customers and put them on your web site. Visitors are more apt to buy from you, if they can read about others' experiences that worked with you. Be sure to include their email and/or web site address so the testimony is believable. Don't create false testimonies (with no qualifying email or web site address). It only reduces your credibility.
- 8. Provide quality products and services if you offer a high quality product or service, your customers are more likely to return in the future to do more business with you.
- 9. Keep in constant contact with your customers send out a bi-weekly newsletter, create an online forum, use

 autoresponders, or other methods to stay in touch with your customers. Most people these days are simply too busy to remember to return to your web site for the new information you wish to share with them. Constant communication with your customers creates long term relationships that leads to building a strong reputation.

10. Be personable - be interested in what your customer is trying to achieve with your service or product. Don't try to take advantage of their inexperience and just sell them something. That action will come back to bite you later. Always be honest and upfront with your customers and you will reap many rewards.

Building your reputation online doesn't happen overnight. Therefore be consistent and patient in your efforts. This will create a solid pillar for establishing a successful business online for years to come.

 $- -$ 

Herman Drost is the Certified Internet Webmaster (CIW) owner and author of [http://www.iSiteBuild.com](http://www.isitebuild.com/) Affordable Web Site Design and Web Hosting. Subscribe to his "Marketing Tips" newsletter for more original articles. <mailto:subscribe@isitebuild.com>. You can read more of his in-depth articles at:<http://www.isitebuild.com/articles>

```
 -=-=-=-=-=-=-=-=-=-=-=-=-=-=--=-=-=-=-=-=-=-=-=-=-=-=-=-=-
```
How did you like the content of the first article?

Good:<http://add2it.com/go/to.pl?l=C1-Good> (Last issue: 75.0%) Ok: <http://add2it.com/go/to.pl?l=C1-Ok> (Last issue: 12.5%)

Bad: <http://add2it.com/go/to.pl?l=C1-Bad> (Last issue: 12.5%)

Last issue:

 "How to Create and Market Your E-mail Signature" by Herman Drost

================================================================

3) The Questions & Answers Section:

-=-=-=-=-=-=-=-=-=-=-=-=-=-=--=-=-=-=-=-=-=-=-=-=-=-=-=-=-

Each issue, we are going to post a new question of interest for all marketers and the best answer(s) to the question of the previous issue.

The question for the next issue: --------------------------------

This time I have some very interesting questions for all webmasters and entrepreneurs.

Please be so kind and answer a short survey in regard to website creation, building your online business and finding hard-working entrepreneurs at: <http://www.add2it.com/news/more4you-survey.shtml> The result will be published in the next issue.

You have an interesting question you would like answered? Please submit it also at: <http://www.add2it.com/news/more4you-survey.shtml>

-=-=-=-=-=-=-=-=-=-=-=-=-=-=--=-=-=-=-=-=-=-=-=-=-=-=-=-=-

The question of the last issue: -------------------------------

Last issue I asked you to answer a short survey in regard to what products to sell, getting people to your website and web hosts.

The results of the survey: --------------------------

1. What product can somebody sell when digital products and information is saturated and no one can compete with Wal Mart when trying to sell physical products? I often hear that getting traffic is the most difficult part of an online business. I think it's the second most difficult thing. I used to think that too. Now however, I would say that choosing the right product or service to sell it the most difficult.

(Question submitted by: Misato Katsurag)

Storm <storm\_midnight@yahoo.com> :

 "I find that selling real estate is a great option. I build custom 'one of a kind' homes throughout the USA. This opens many opportunities for entrepreneurs to Joint Venture with. I need someone to call recruit realtors to sell our homes. I need someone to recruit mortgage brokers to provide mortgages for our homes. Someone to recruit Interior Designers. Then there's opportunities for ebooks, teleseminars, websites, etc... None of this requires a huge investment, a 'mortar office', or a lot of experience. We provide the website and even the list of realtors to contact and script of what to say."

Donald Younglove :

 "First do some research as to what others are selling. Send out an email asking you members what they want to learn about. Build your business around this, but personalize your approach. Show yourself as an expert. Specialize your interest or hobby show you care about them."

Janet Spittler <spittler\_j@msn.com> :

 "Wal Mart doesn't sell every product on the planet. Think BIG. If one has respect, feels there is value, likes the person selling the products there is no problem selling. Put yourself out there to become known as giving value to what ever you are passionate about, trying to accomplish, sell or provide as a service."

Antonio Giornalista <tony66love@hotmail.com> :

 "I disagree with this statement, I believe that you can sell anything online, all you need is a good advertising system."

Robert R. Snow <osprey338@mentoring4yoursuccess.com>:

 "I agree with Misato Katsuragi, I believe that the single most important decision one can make regarding online marketing is the 'niche product.' Since knowledge or information is such an important commodity I believe that one product that will never go out of style is education."

Bert Jensen <bert@jensen.ag> :

 "You need a unique product which gives a real value to people. Something that can not be bought in stores. I have that and can prove it."

Robert A. Kearse : "Misato, choosing the right product is a very simple matter if you know the right formula. Read this informative post at the How To Forum on creating a niche product:

[http://www.howtocorp.com/cgi-bin/webbbs\\_config.pl/read/21269](http://www.howtocorp.com/cgi-bin/webbbs_config.pl/read/21269)

Sheri S. Stuart <br/>badpenny13@sbcglobal.net> : "Even if one has the right product, the most difficult thing is gaining the right kind of 'traffic' to your website or product page. Lead generation is the toughest aspect for me. I had to learn to provide a way for customers to request my information, so that I could make a more personal approach, which encourages a more productive visit. Most of us use traffic exchanges and safelists, and we are primarily advertising to others doing the same thing. I have learned that an advertising campaign must include online and offline classified's, and that it is essential to send 'traffic' so to speak to your autoresponder or business email, so that a dialogue may be started. Customers will always respond to a personal touch, and this is the only way to do so. One must always utilize as many methods as possible to initiate a customer response, and to do that, you must be able to interact on a one-to-one level, either by phone or email."

James Kulp :

"Personal care products."

Best Bizz <bestbizz@ibelgique.com> :

 "Getting the right product is not the most difficult part of the job. It's easy to find the right product if you are able to hear from different sources to learn what the potential customers are waiting for. Generating traffic, obtaining leads and converting them to customer is much more difficult."

Mal Robertson <office@websuccess.force9.co.uk>: "Whether digital products and information is saturated is debatable and as for competing with Wal Mart, thousands are already doing this very successfully!

 With due respect I suggest the first thing you must do is become more positive. If you believe that the market is saturated and no one can compete then give up now! You are defeating yourself!

 May I suggest you make this your mantra: I CAN AND I WILL. Say it out loud six times every morning, afternoon and evening. Then say it aloud four times before you go to sleep.

 You are correct that getting traffic is difficult, especially the right sort of traffic - Targete^d traffic. That is the people who are most likely to be interested in receiving your information.

 I believe, like you, that too many do not consider the business they enter. They cruise around the net jumping on any affiliate program that has the hype to convince them they will make their fortune overnight. It simply doesn't happen. You have to have the right business/product or service for YOU!

 I know people who could 'sell sand in the Sahara', but for the most of us we have to get the business right to be successful.

 You can sign up to receive my PSGold Reports. A series of Free Reports detailing how you can get the most from safelists, FFA pages and classified ads sites. Published every week for six weeks the PSGold Reports will explain how to make these resources work for you and how to build an effective contact/mailing list from them. just go to <http://websuccessuk.com/PSG-Reports.htm> and sign up using the form there."

Beth White :

 "I do not have my website ready yet, but I am planning to sell the products I make myself, which are silk paintings, silk scarves etc and also a downloadable e-book of instructions on how to paint on silk. There will be beginner's tuition up to fine art instruction on how to paint in detail on silk without the dyes running everywhere. There are a lot of artists in the world and I'm sure that if I market it well, I will get paying customers."

Roy Tebbenham <more4u @ softwareandscripts.com> : "Web hosting and e-commerce solutions... especially turnkey websites which you have developed yourself."

Jean Liebl <jevlie@thetethered.com> :

 "The best digital information products to sell are those that target special markets, not the over crowded markets such as making money online, marketing online etc. With what is called 'niche' marketing you have less competition and a targeted field of potential customers. Look for hot topics, go to several forums in different fields (fields (topics) you are interested in) and see what they are talking about, see

 what their problems might be. Then ask yourself can I solve that problem, if you can write a report or an ebook on that problem (subject) and sell it to that 'niche' group.

 Go to Overture and Google and type in a key word or key word phrase and see what results appear. That will be your competition. Check several out. See what they offer. Can you make a better offer? Can you give the customer more or better? What did you like or dislike? Use your competition for ideas. NO plagiarizing, just get ideas. Don't re-invent the wheel, just make a better, stronger wheel!"

Sherry Starnes <awesomebuys2@clgw.net>:

 "I previously had on online business in which I sold products, ie electronics, jewelry, cookware, etc. Unfortunately, I was hit extremely had with credit card fraud/identity theft. It seems electronics and jewelry are what everyone wants and will go to any extreme to get them.

 My suggestion is to sell a product that is 'unique' such as handmade purses, candles, mailboxes, etc. This calls for extra effort but there are drop shipping sources that will allow you to sell their 'unique' products. I was not in a position to make my own products so I chose another field... Internet Marketing. It has been very rewarding and so far, I have not had to accep^t any credit cards. I will be glad to share with anyone the steps I took."

Lynda Lee : "Find a niche market - something you know a lot about - and go for it."

Larry L. Zellner <larry@entrepreneurs-club.com>: "I believe you are correct. Getting traffic without being raped by the major search engines is a large problem. Choosing a the product is not nearly as difficult. It just requires thinking about what people need instead of what you want to sell."

Comments: Great advice... thanks everybody. :)

 As long as you don't create a "me too" product, you can create and sell any product or service that you can imagine.

If there is already one or more similar products or

 services, make sure that you build the "better mousetrap". :) Make sure you can answer this question:

 "What makes my product better the the other ones out there?"

 To help you to find your own profitable niche product or service, I give you free access to a 10-page special report called, "How To Create Multiple Streams of Niche Profit", written by Jimmy D. Brown.

 This report is in PDF format, and in it Jimmy gives some quick tips for maximizing your niche product's profitability. This report also answers the questions:

"How can I differentiate myself in a crowded niche?"

 "If everyone is receiving the same 'Products In the Rough,' won't these niches become overcrowded?"

 For can download it for free at: <http://www.add2it.com/report/nichemultiplestreams.pdf>

2. I guess it just takes time, but it seems like some people hit the ground running and enjoy immediate success. Even if you have a product everyone wants, you still have to get people to your website. How do they do that? (Question submitted by: Barbara Ross)

Storm <storm\_midnight@yahoo.com> :

"I believe that it's a matter of resources. It doesn't really matter how much you want to succeed and how much time and effort you're willing to put into it. If you don't have the resources (contacts, network, support system, etc..) it's not going to work."

Donald Younglove :

 "The best way to get people interested in you and your website is to provide free information. Show them you care about them and not just yourself or product. Offer books for free on the subject matter you are promoting. Ask for their opinion."

Janet Spittler <spittler\_j@msn.com> :

 "Using key words for people to recognize they need the product. Involve people and have something for them to come back to participate in. Make sure it is ever changing and not the same stagnant info for a few years."

Antonio Giornalista <tony66love@hotmail.com> :

 "I disagree, I do not believe in getting rich quick unless the person has already made a lot of research on the internet and has money to start with a very aggressive advertising campaign."

Robert R. Snow <osprey338@mentoring4yoursuccess.com> :

 "I submi^t my website URL to select search engines. I advertise in safelists and opt-i^n media like e-magazines and e-newsletters. I use signature advertising in all of my emails."

Bert Jensen <bert@jensen.ag> :

 "Have a product and use your site as information base (or a part of it) and people will search in the engines for your site or from your ads in newsletters etc."

#### Robert A. Kearse :

- "(1) Free search engines and directories
- (2) Pay per click search engines
- (3) Google AdWords
- (4) Write articles, include a resource box linking back to your site, and use an article submission service
- (5) Use a comprehensive linking strategy
- (6) Build multiple opt-i^n lists that you control
- (7) FREE multi level advertising networks: <http://100freeworkathometools.com/freeadnetworks.html>
- (8) FREE traffic generators
- BTW: As an Internet marketer the single most valuable practice that you can conduct on a regular basis is BUILDING MULTIPLE OPT-I^N LISTS THAT YOU CONTROL."
- Sheri S. Stuart <br/>badpenny13@sbcglobal.net> :

 "I personally use several avenues of promotion to 'get the word out.' A balanced combination of search engine submission, online and offline classified's, safelists, and traffic exchanges take up a lot of my advertising strategy, as well as word of mouth, and paid advertisements in ezines, newsletters and to paid to read email."

James Kulp :

 "Using good capture programs and advertise, advertise, advertise... Having more than one website (one website should be used in advertisements to capture and forward other websites used to expand on products / services).

 BTW: Stay with your primary product until it shows a profit. Reinvest in advertising. Call people people buy from people not from hype that they receive in their email. Stay with it do not be a program jumper. Things take time and remember farmers do not reap during the planting season."

Best Bizz <bestbizz@ibelgique.com> :

 "The best way is by means of a list. You must find a way to keep a maximum of leads, have personal contacts with the persons in your list to invite them to your site, but the most important thing to do on your site is offering different way of payments.

 BTW: I thing one of the most important point, except if you are only running affiliate programs, is the way you accept payment."

Mal Robertson <office@websuccess.force9.co.uk>:

 "In a word, ADVERTISING. To attract visitors to your site you MUST advertise. People have to know you are there! Advertising means LEADS. You can buy them, or start your own safelist, FFA page or classified's site to generate them, (you must have good scripts and they don't come cheap). Or you can sign up to a site that provides leads as part of their membership. Make sure that you choose a genuine site though! I believe I have found the very best in leads with MWEFFA ( <http://tinyurl.com/35zsv>) for just \$20 per mont^h you get around 800 leads DAIL^Y!

 My business contact list doubled in just two weeks and continues to grow at a steady rate. Plus I am making money from my membership too!"

Beth White :

 "I think you have to try to get good search engine positioning so that people interested in your product can find you easily, but also do pay per click advertising, and to capture people's interest, you need to have an attractive easily navigated website.

You should also learn about joint venture marketing."

Jean Liebl <jevlie@thetethered.com> :

 "Your website has to have very good content. That is one of the search engines look for. They also look for key words and keyword phrases, so make sure you use some of them. Go to overture and put in a subject, such as 'dieting' or 'model trains'. The list that comes up will give you some ideas of key words and phrases you might use. Also it might give you some ideas for more information products to sell. Such as specific types of model trains.

 If you are advertising and not getting results, try changing your wording, try different headlines, sub-headlines.

 You can write a short report or article, about 1000-1500 on your subject and submit it to ezines, newsletters that would be interested in the subject. Ones that have a relationship of some kind to your subject field. You don't want to advertise your model train report in a dieting ezine. There must be some type of connection.

 Always include a resource box at the end of you report/article that has your name, your contact email, and your website URL.

 In fact you should include some type of resource box at the bottom of all your email correspondence. You never know who might be a potential customer.guest"

Lynda Lee :

 "I'm not sure. But I would think that they had the gift of the gab, or a large downline or optin list."

Larry L. Zellner <larry@entrepreneurs-club.com> :

 "The [SPAM] red herring is a problem that shouldn't exist. Direc^t email is the correct way to reach the best market. If you send email and get a remove message back, you should remove. If you do that should be enough. The problem is most senders don't remove the name. Safelists, classified's, etc. just don't work."

Comments: Those people that hit the ground running and "seem" to enjoy "immediate" success most often have worked long and hard to get to the point where they can do

this.

 Usually they have already build a network of joint venture partners as well as build a list of contacts.

 Even if it's there first product, there has been a preparation phase before they launched the product in which they gathered at least a network of partners that help them kick if of the ground.

 How can they create a joint venture if they don't have their own list? Usually by having a product that is related, but nor in direct competition to the products of their partners. By offering this persons new product to the list of the partners, the partner provides a value to his list.

 Ask yourself... How can my product provide value to a potential JV partners list? What Can I do for him/her and his/her list?

 To get the right JV partners can help you speed up things a lot. To learn more about JV's get this free JV course at: <http://add2it.com/see.pl?JVcourse>

3. I am interested in knowing more about web hosting & building sites. Which is the better web host to have? (Question submitted by: Erma Mac Donald)

Storm <storm\_midnight@yahoo.com> :

"All of them are questionable. Best to find someone who is not a reseller. Perhaps look for a reseller account for yourself. Lots of 'fly by night' sellers out there. And, there '99% uptime guarantee' is worthless. When someone is guaranteeing something they stand to penalized if they don't deliver. Ask the host what their penalty is if they don't deliver. You'll find they have no penalty."

- Robert R. Snow <osprey338@mentoring4yoursuccess.com>: "Find a web host that will pay you for recruiting new members. It is a good way to pay for the service and can become a stream of income, we all can use more of those."
- Bert Jensen <bert@jensen.ag> : "You get what you pay for. I would suggest godaddy.com. They have modular prices and are very fast."

Robert A. Kearse :

 "I use http://add2it.com/see.pl?Kiosk, and this is the only web host that I know that holds FREE DAILY training sessions online in all areas of hosting, building and marketing a website."

Sheri S. Stuart <br/>badpenny13@sbcglobal.net> :

 "I personally like WWKiosk for business usage since it incorporates not only web hosting, but promotional tools in its package. You get 300 MB of web space, a safelist franchise, a pro FFA page, access to exclusive affiliate and conferencing software, and Kiosk will pay you for referrals to their program. The cost is nominal when you consider that just one of these services can cost more than the entire Kiosk package. There are three levels of service from \$5.99 per month to \$24.95 per month, depending on you needs and preferences. You can get the complete details by visiting here: <http://add2it.com/see.pl?Kiosk>

Best Bizz <bestbizz@ibelgique.com> : "The only way is to compare the offers so you can verify if the site have all what you need for a price you can afford."

Mal Robertson <office@websuccess.force9.co.uk>:

 "There are a number of excellent hosting companies out there. My personal preferences are:

 Kiosk (<http://add2it.com/see.pl?Kiosk> ) They host my main websites at a very reasonable \$20 monthly. The extras that come as standard with the Platinum package are excellent.

 1 & 1 (<http://tinyurl.com/234dh> ) This is one of the UKs foremost and best hosting companies. Offering a range of packages and an incredible bundle of professional software FREE when you join.

 Go Daddy ( [http://www.godaddy.com](http://www.godaddy.com/) ) I buy most of my business-specific domain names here and have them parked with email forwarding for Free.

 DotEasy ( [http://www.doteasy.com](http://www.doteasy.com/) ) They offer a free hosting package that offers some facilities you would not expect to find for free!"

Sherry Starnes <awesomebuys2@clgw.net> : "I think that depends on the product(s) you are selling.

 Whatever you do, DO NOT go with a company that wants a lot of money up front. There are too may offers for fre^e website and web hosting should cost very little. Believe me, I speak from experience because I lost several thousands of dollars on useless website building."

Comments: That's cool! The web host that I personally like the best and use myself for all my sites gets recommended the most. :)

> To address Storm's comments... Kiosk has not only a 99% uptime guarantee, but they give you 2 weeks of hosting back free in cause they ever fall below that.

 And as Robert R. Snow recommends... Kiosk does come with an affiliate program for members that pays you on 7 tiers!

 I can recommend Kiosk warm hearted... they not only support all Add2it.com script with all features with their Pro or Platinum package as well as with their dedicated servers, they also have the most features for that low price.

Check them out at: <http://add2it.com/see.pl?Kiosk>

4. Are you a subscriber of the More4you newsletter?

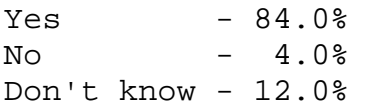

-=-=-=-=-=-=-=-=-=-=-=-=-=-=--=-=-=-=-=-=-=-=-=-=-=-=-=-=-

How did you like the content of questions and answers section?

- Good:<http://add2it.com/go/to.pl?l=C4-Good> (Last issue: 40.0%) Ok: <http://add2it.com/go/to.pl?l=C4-Ok> (Last issue: 40.0%) Bad: <http://add2it.com/go/to.pl?l=C4-Bad>
	- (Last issue: 20.0%)

Last issue:

"Joint ventures, traffic generation and CANSPAM"

================================================================

4) Second Article:

 -=-=-=-=-=-=-=-=-=-=-=-=-=-=--=-=-=-=-=-=-=-=-=-=-=-=-=-=- "10 Killer Ways To Multiply Your Sales" by Frank Bauer -=-=-=-=-=-=-=-=-=-=-=-=-=-=--=-=-=-=-=-=-=-=-=-=-=-=-=-=-

Would you like to multiply your web site sales? Or course you would, who wouldn't? ) Then take a close look at the following 10 killer ways to multiply your sales...

1. When you make a sale, always follow-up with the customer. First you should follow-up with a "thank you" email.

 Then, a few days later, you can follow-up up and as them if they are satisfied with their purchase or if they have any questions.

 After a certain time, you should follow-up and ask them for their feedback, good or bad and possibly for a testimonial.

 All your follow-up messages can include a small advertisement for other products you sell.

 If you use a fn automated system to do this, it will not even take a minute of your time to do all the follow-ups.

2. You could upsell to your customers. When they're at your order page, tell them about a few extra related products you have for sale. They could just add it to their original order.

 Or you can upsell your visitors from a standard version to a professional version of your product or service.

3. Tell your customers if they refer four customers to your web site, they will receive a full rebate of their purchase price. This will turn one sale into four sales.

 This can be easily done placing a refer-a-friend form on your order "thank you" page.

4. When you sell a product, give your customers the option of joining an affiliate program so they can make commissions selling your product. This will multiply the sale you just made.

 For example... do that in one of your follow-up messages mentioned in the first point above.

5. Sell the reprint/reproduction rights to your products. You could include an ad on or with the product for other products you sell. You could make sales for the reproduction rights and sales on the back end product.

 You could also product licenses in bulk at a discounted rate to resellers. Then they can sell it at retail price and keep to profit.

6. You could cross promote your product with other businesses' products in a package deal. You can include an ad or flyer for other products you sell and have other businesses selling for you.

 This is a great way to joint venture with other businesses as it is mutual beneficial for both sides.

7. When you ship out or deliver your product, include a coupon for other related products you sell in the package. This will attract them to buy more products from you.

 Of course you can also include coupon codes in one of your follow-up emails.

8. Send your customers a catalog of add-on products for the original product they purchased. This could be upgrades, special services, attachments, etc. If they enjoy your product they will buy the extra add-ons.

 If you create an online catalog for delivery by email (again, this is good for another follow-up email), I recommend to use Adobe Acrobat to create a PDF catalog.

 This way your customers will be able to read it, no matter what operating system they use on their computer.

9. Sell gift certificates for your products. You'll make sales from the purchase of the gift certificate, when the recipient cashes it in. They could also buy other items from your web site.

 To do that online, you could simply send the customer a personal coupon code, that they can on to the lucky person.

10. Send your customers free products with their product package. The freebies should have your ad printed on them. It could be bumper stickers, ball caps, t-shirts etc. This will allow other people to see your ad and order.

 Online you could give them free versions or trial copies of your other products, together with their paid product.

Resources:

Follow-up autoresponder system: Add2it AutoRespond Pro [http://www.add2it.com/scripts/autorespond-pro.shtml](http://www.add2it.com/ref/track.cgi?id={--add2it$m4u--}&pid=arp)

Refer-A-Friend system: Add2it ReferThem Pro [http://www.add2it.com/scripts/referthem-pro.shtml](http://www.add2it.com/ref/track.cgi?id={--add2it$m4u--}&pid=rtp)

 $- -$ 

Frank Bauer is the owner of Add2it.com - Scripts & Services for your Web Business and the publisher of the More4you Newsletter. To see how he can help you, visit: <http://add2it.com/about.shtml>

Reprint rights to this article are granted, as long as it is not modified and the resources plus signature remain unchanged. Add2it.com affiliates may use their own affiliate links.

-=-=-=-=-=-=-=-=-=-=-=-=-=-=--=-=-=-=-=-=-=-=-=-=-=-=-=-=-

How did you like the content of the second article?

Good:<http://add2it.com/go/to.pl?l=C3-Good> (Last issue: 50.0%) Ok: <http://add2it.com/go/to.pl?l=C3-Ok>

**More4you Newsletter ... more tips, training & tutorials for webmasters & entrepreneurs. Issue 97 – July 01, 2004**  (Last issue: 30.0%) Bad: <http://add2it.com/go/to.pl?l=C3-Bad> (Last issue: 20.0%) Last issue: "How To Promote Your Business A 10 step guide for beginners" by Trent Brownrigg ================================================================

5) Recommended By The Publisher:

-=-=-=-=-=-=-=-=-=-=-=-=-=-=--=-=-=-=-=-=-=-=-=-=-=-=-=-=-

Whenever we find a great product or service and tested it inside out, this will be the place where you will hear about it.

If you know about a great product or service that you have already tested inside out, please let me know about it. Also if you own a great product or service, send a sample and a detailed description what makes it so great to: news@add2it.com

Again... only if we believe after testing it inside out that this product or service is really of a great value, it can be mentioned right here.

-=-=-=-=-=-=-=-=-=-=-=-=-=-=--=-=-=-=-=-=-=-=-=-=-=-=-=-=-

This issues recommended product: MyViralAds <http://add2it.com/see.pl?MyViralAds>

Mike Filsaime's MyViralAds is a traffic system that pops-under an Google Adwords style ad-list on exiting your pages. It's very neat and controllable, and I've added it to some of my web pages. It doesn't get blocked by PopUp Blockers either.

I just tested it myself a couple of weeks ago and advertised with small Google style ads as well as banner ads on the same site...

The result was really clear: A 63% higher click-thru rate with the Google style ads!

Mike's Dont-Touch-My-Ads system at <http://add2it.com/see.pl?dtma> was already great and brought me tons of exposure with zero

cost, but this program will surely top that result!

So far my three ads have already been shown 13,239 times and that within just a few weeks.

One note: Be careful on using on your main page or in traffic exchanges as the next page won't load until the ad-list is closed.

There are three membership types that you can choose from...

- Free Comes with 1 link cloaker, you can rotate 3 ads and email your downline once every week. Price: Free
- Standard Comes with 5 link cloakers, 10,000 points (1,000 ads) per month, you can rotate 10 ads and email your downline twice weekly. Price \$9.95 / mo.
- Pro Comes with 20 link cloakers, 25,000 points (2,500 ads) per month, you can rotate 20 ads and email your downline 3 times a week. Price \$19.95 / mo.

BTW... you can even earn 35% commissions on two tiers. So, no matter which membership type you choose, you should give it a try.

Summary - I highly recommend to check out MyViralAds at: <http://add2it.com/see.pl?MyViralAds>

-=-=-=-=-=-=-=-=-=-=-=-=-=-=--=-=-=-=-=-=-=-=-=-=-=-=-=-=-

Here is an update on another one I am currently evaluating:

No big news about MasteryTV... my final judgment is:

If your main focus is earning money, then there are better programs out there. But if you are looking for an excellent resource to learn how to master your relationships, your health and your wealth, than you don't need to look any further.

I recommend to check out their excellent product & free demo at: <http://add2it.com/see.pl?MTV>

-=-=-=-=-=-=-=-=-=-=-=-=-=-=--=-=-=-=-=-=-=-=-=-=-=-=-=-=-

How did you like the content of the recommended section?

- Good:<http://add2it.com/go/to.pl?l=C5-Good> (Last issue: 50.0%)
- Ok: <http://add2it.com/go/to.pl?l=C5-Ok> (Last issue: 25.0%)
- Bad: <http://add2it.com/go/to.pl?l=C5-Bad> (Last issue: 25.0%)

Last issue:

AffiliatePowerAds - <http://add2it.com/see.pl?APA>

================================================================

6) Newsletter Notes & Policies:

-=-=-=-=-=-=-=-=-=-=-=-=-=-=--=-=-=-=-=-=-=-=-=-=-=-=-=-=-

- a) Please feel fre^e to forward this newsletter in its entirety to your friends and associates. This information may not be electronically or otherwise transferred for any other reason. All rights reserved.
	- BTW: I made the PDF version of this newsletter brandable! What does that mean? You can now download a small branding tool at: <http://add2it.com/see.pl?brander> and use it to customize many of the links to Add2it.com & Add2you.com within the PDF version of the newsletter with YOUR OWN Add2it Affiliate ID and / or Add2you Members ID.

 When you pass it now around as a freebie or gift to other people... you can earn commissions!

- b) Privacy statement: Your name and email address will never be traded or sold with any third party.
- c) To subscribe to the "More4you Newsletter" visit: [http://www.add2it.com/news/](http://www.add2it.com/ref/track.cgi?id={--add2it$m4u--}&pid=m4u) or send an email to: [<mailto:subscribe@add2it.com>](mailto:subscribe@add2it.com)
- d) When you subscribed you supplied the following data: First name: Last name: Email address: To edit your name, please visit: [http://www.add2it.com/mmp/ed.cgi?m4u=^email^](http://www.add2it.com/mmp/ed.cgi?m4u=%5eemail%5e)

(Replace ^email^ with your email address)

- e) To unsubscribe from this fre^e newsletter please click her^e: [http://www.add2it.com/mmp/unsub.cgi?m4u=^email^](http://www.add2it.com/mmp/unsub.cgi?m4u=%5eemail%5e) (Replace ^email^ with your email address) or send an email to: [<mailto:unsubscribe@add2it.com](mailto:unsubscribe@add2it.com)>
- f) To receive a back issue of the "More4you Newsletter", please download it from the newsletter section at: <http://www.add2it.com/news/issues.shtml>
- g) Disclaimer: While I believe that the sponsors ezine advertisement is ethical, I cannot be held responsible for any claims made by third-party advertisers.
- h) If you would like to be the sponsor of next month's issue, please send an email to the autoresponder at <[mailto:news-sg@add2it.com>](mailto:news-sg@add2it.com). You will receive the "Sponsorship Guidelines" by email. Or simply visit: <http://www.add2it.com/news/order.shtml>
- i) If you'd like to write an article with tips, a training article or a tutorial for webmasters or entrepreneurs, please send an email to the autoresponder at <[mailto:news-ag@add2it.com>](mailto:news-ag@add2it.com). You will receive the "Author's Guidelines" by email. Or simply visit: <http://www.add2it.com/news/news-faq.shtml>
- j) I welcome all comments, questions, tips, news, topic suggestions and other material related to tips, training and tutorials for webmasters and entrepreneurs. Please submit your material for publication to: <[mailto:news@add2it.com?Subject=Publication](mailto:news@add2it.com%3FSubject=Publication)>
- k) To review "Frank Bauer's Choice", which just may be the right company for you, send an email to my autoresponder at: <<mailto:franks-choice@add2it.com>>
- l) If you would like to cross link your web-page to "Frank Bauer's Million-\$-Mall" @ [http://www.million-mall.com](http://www.million-mall.com/) to increase our Web-Traffic please rea^d the instructions on my web page at: <http://add2it.com/see.pl?m4u-crosslink>

================================================================ More4you Newsletter [http://www.add2it.com/news/](http://www.add2it.com/ref/track.cgi?id={--add2it$m4u--}&pid=m4u) Publisher & Editor:  $\longleftarrow$  and  $\longleftarrow$  smailto:news@add2it.com>

Mailing Address: August-Sievers-Ring 15, 24148 Kiel, Germany Voice+Fax: +1-413-403-2654 Voice: +49-431-723536 ICQ: 8036878 More contact information at: <http://www.add2it.com/contact.shtml> =-=-=-=-=-=-=-=-=-=-=-=-=-=-=-=-=-=-=-=-=-=-=-=-=-=-=-=-=-=-=-=- Does your website need more traffic? Get your website submitte^d to up to 1,000+ search engines, directories and to 500,000+ link pages... Guarantee^d! <http://add2it.com/see.pl?m4u-moretraffic> =-=-=-=-=-=-=-=-=-=-=-=-=-=-=-=-=-=-=-=-=-=-=-=-=-=-=-=-=-=-=-=- Are you still searching for... ? Amazin^g lists of resources and the best sites to shop. The best of & about network marketing and other resources. How to build your traffic & your business. You will find all this and more at: [http://www.million-mall.com](http://www.million-mall.com/) =-=-=-=-=-=-=-=-=-=-=-=-=-=-=-=-=-=-=-=-=-=-=-=-=-=-=-=-=-=-=-= Do YOU want YOUR choice of a FRE^E laptop? [http://add2you.com](http://www.add2you.com/track.cgi?id={--add2you$m4u--}) =-=-=-=-=-=-=-=-=-=-=-=-=-=-=-=-=-=-=-=-=-=-=-=-=-=-=-=-=-=-=-=- Scripts & Service for Your Web Business [http://www.add2it.com](http://www.add2it.com/ref/track.cgi?id={--add2it$m4u--}) =-=-=-=-=-=-=-=-=-=-=-=-=-=-=-=-=-=-=-=-=-=-=-=-=-=-=-=-=-=-=-=-

 (C)2004 by Frank Bauer (except as noted) ================================================================ Information is power. Subscribe FRE^E now to the net's most sought after marketing, business and general information ezines. Receive 5 powerful MUST HAVE bonuses! <http://www.webprotimes.com/gengroup/index.php>

 Do You Want or Need TARGETE^D Traffic To Your Site? Do you want a proven system that's being used by over 160,000 people for two years? Do you want the process to be automated, viral and best of all, FRE^E! If yes to any of the above, please go to: <http://add2it.com/see.pl?trafficswarm>

================================================================